### Announcements

- Limited office hours this week (see Ed Discussion)
- Quiz 11 is due **Thursday, December 1 at 8pm**
- HW 6 due **Friday, December 2 at 8pm**
	- 2 day extension

# Bayesian Networks

- **Nodes/vertices:** Variables  $X_k$
- **Arcs/edges:** [Encode parameter structure](https://en.wikipedia.org/wiki/Moral_graph)
	- **Parameters:** Distribution of each  $X_i$  given its parent
	- $P(x_1, ..., x_n) = \prod_{i=1}^n P(X_i = x_i | parents(X_i) =$
- Graph structure establishes conditional independencies
	- Based on d-separation algorithm
	- Also encodes conditional independence given neight https://en.wikipedia.org/wiki/Moral\_graph for details

# Bayesian Networks

- **Nodes/vertices:** Variables  $X_k$
- **Arcs/edges:** [Encode parameter structure](https://en.wikipedia.org/wiki/Moral_graph)
	- **Parameters:** Distribution of each  $X_i$  given its parent
	- $P(x_1, ..., x_n) = \prod_{i=1}^n P(X_i = x_i | parents(X_i) =$
- Graph structure establishes conditional independencies
	- Based on d-separation algorithm
	- Also encodes conditional independence given neight https://en.wikipedia.org/wiki/Moral\_graph for details

### Example

 $P(L, B, R, T, D, M) =$  $P(L)$  $P(B)$  $P(R | L)$  $P(T | R, B)$  $P(D | R, T)$  $P(M | B, D)$ 

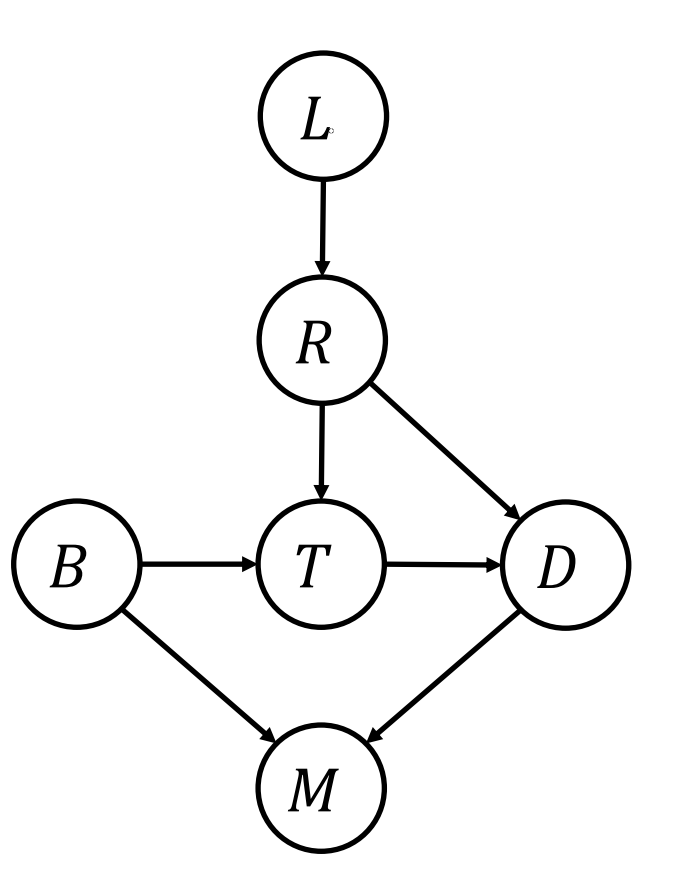

## Example

 $P(L, B, R, T, D, M) =$  $P(L)$  $P(B)$  $P(R | L)$  $P(T | R, B)$  $P(D | R, T)$  $P(M | B, D)$ 

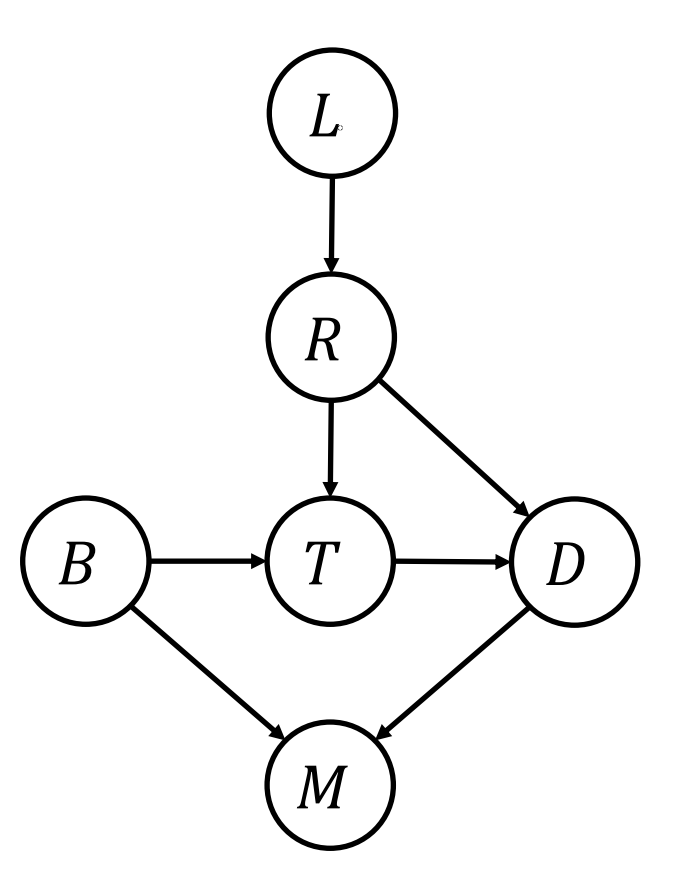

# **D-Separation**

• Query:  $X \perp Y \mid Z_1, ..., Z_n$ 

# D-Separation

- **Causal chain**
	- $A \rightarrow B \rightarrow C$
	- Active iff  $B \notin \{Z_i\}$
- **Common cause**
	- $A \leftarrow B \rightarrow C$
	- Active iff  $B \notin \{Z_i\}$
- **Common effect**
	- $A \rightarrow B \leftarrow C$
	- Active iff  $B \in \{Z_i\}$  (or descendant  $\in \{Z_i\}$ )

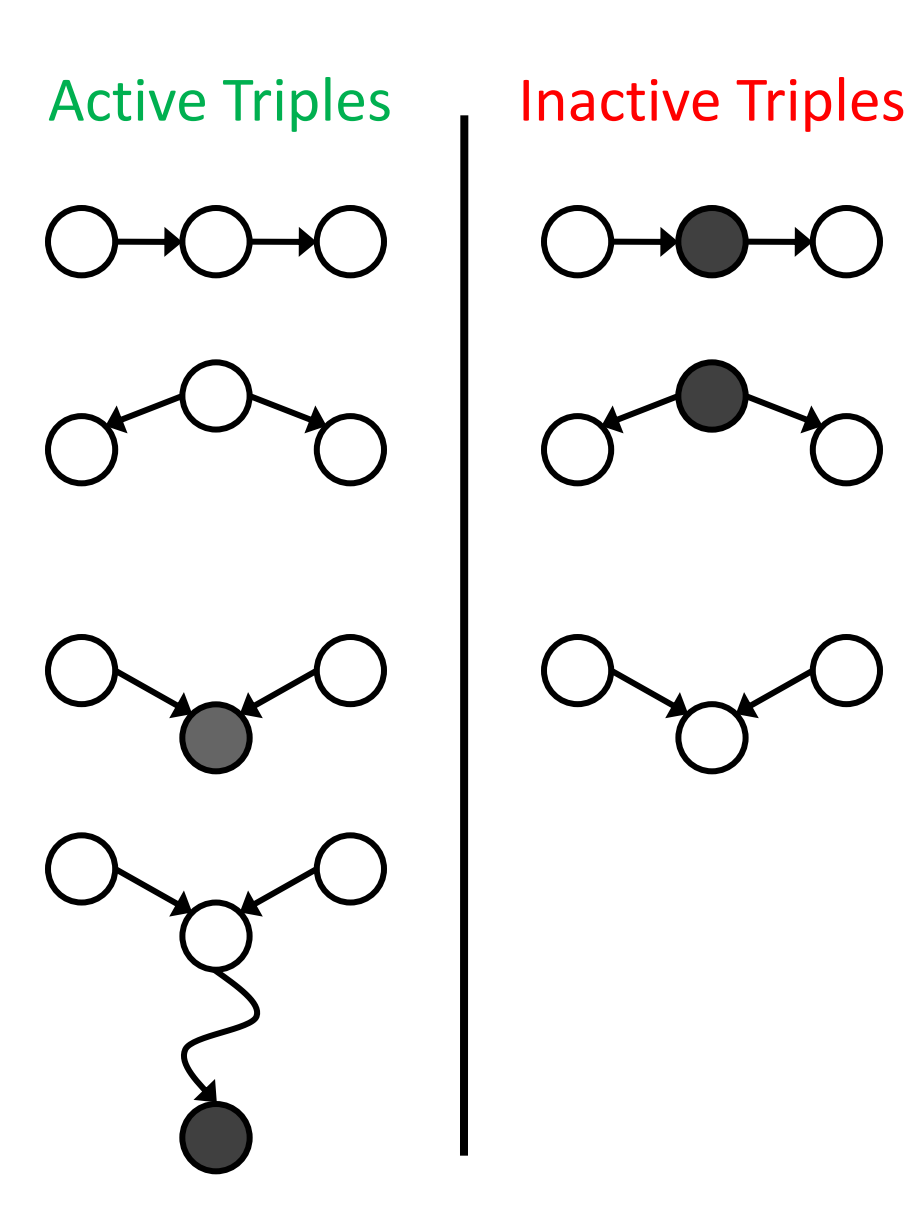

# D-Separation

- Query:  $X \perp\!\!\!\perp Y \mid Z_1, ..., Z_n$
- **for each** (acyclic) path  $X = A_0 A_1 \cdots A_n A_{n+1} = Y$ :
	- active ← true
	- **for each** triple  $A_{i-1} A_i A_{i+1}$ :
		- **if** triple is causal chain **and**  $A_i \in \{Z_i\}$ : active  $\leftarrow$  **false**
		- **if** triple is common cause and  $A_i \in \{Z_i\}$ : active  $\leftarrow$  false
		- **if** triple is causal effect and descendants $(A_i) \cap \{Z_i\} = \emptyset$ : active  $\leftarrow$  false
	- **if** active: **return false**
- **return true**
- **Intuition:** Return false if there is a path where all triples are active

# Marginal Inference

- **Input:**
	- **Evidentiary variables:**  $E_1 = e_1, ..., E_k = e_k$  (features)
	- **Query variable:** Q (label)
	- **Hidden variables:**  $H_1, ..., H_m$  (all remaining, "latent" variables)
- **Goal:** For each q, compute

$$
P(Q = q \mid E_1 = e_1, \dots, E_k = e_k)
$$

• **Equivalently:** Likelihood  $p(y | x)$ 

### Variable Elimination

- **Step 0:** Initial factors are  $P(X_i | \text{parents}(X_i))$  for each node  $X_i$ 
	- Immediately drop rows conditioned on evidentiary variables
- **Step 1:** For each  $H_i$ :
	- **Step 1a:** Join all factors containing  $H_i$
	- **Step 1b:** Eliminate  $H_i$
- **Output:** Join all remaining factors and normalize

• Minimize the NLL:

$$
\hat{\theta} = \arg\min_{\theta} \sum_{i=1}^{n} \sum_{j=1}^{d} \log P_{\theta} \left( X_j = x_{i,j} \mid \text{parents}(X_j) = \left( x_{i,k_1}, \dots, x_{i,k_j} \right) \right)
$$

- Can use gradient descent to optimize
	- There is a nice formula for the gradient

# Simplest Example: Naïve Bayes

· Model:

$$
P(Y, X_1 ..., X_n) = P(Y) \prod_{i=1}^{n} P(X_i | Y)
$$

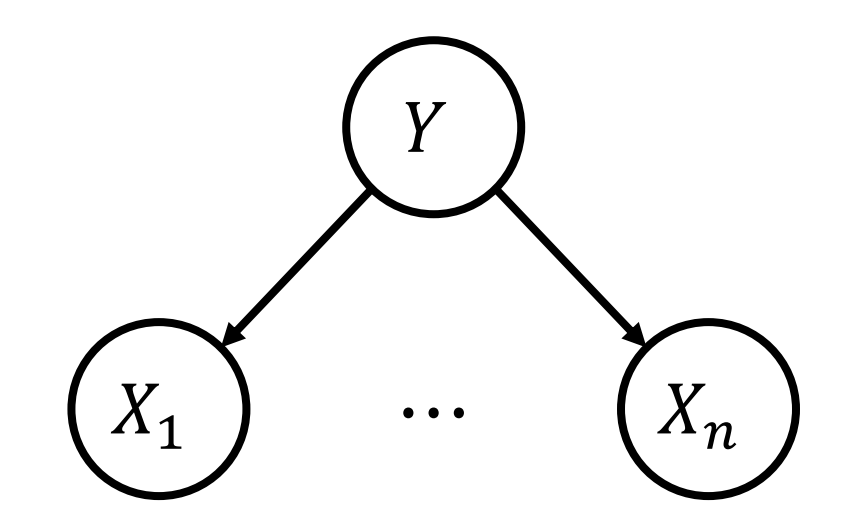

### Inference in Naïve Bayes

• **Step 1:** For each  $y \in D_y$ , compute joint probability distribution

$$
P(y, x_1, ..., x_n) = P(y) \prod_{i=1}^{n} P(x_i | y)
$$

• **Step 2:** Normalize distribution:

$$
P(y | x_1, ..., x_n) = \frac{P(y) \prod_{i=1}^{n} P(x_i | y)}{Z}
$$

• Here, 
$$
Z = \sum_{y' \in D_Y} P(y') \prod_{i=1}^n P(x_i | y')
$$

## Naïve Bayes for Spam Detection

- Bag of words model
- Parameter sharing via "tied" distribution: For all  $i, j$ , constrain

$$
P(X_i = x | Y) = P(X_j = x | Y)
$$

• Encodes invariant structure in bag of words models

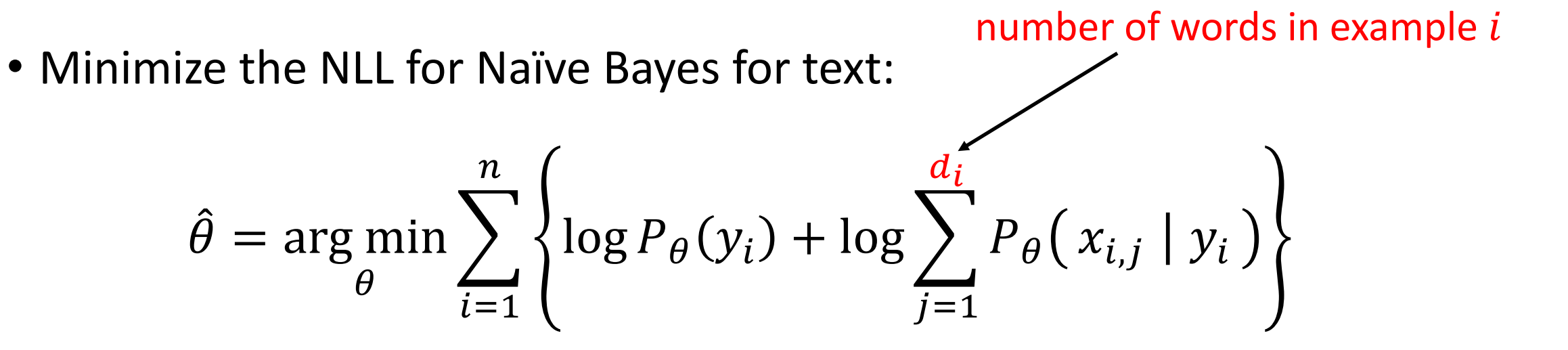

• Can show that parameters are counts:

$$
P_{\theta}(x \mid y) = \frac{\sum_{i=1}^{n} \sum_{j=1}^{d_i} \mathbb{1}(y_i = y \land x_{i,j} = x)}{\sum_{i=1}^{n} \sum_{j=1}^{d_i} \mathbb{1}(y_i = y)}
$$

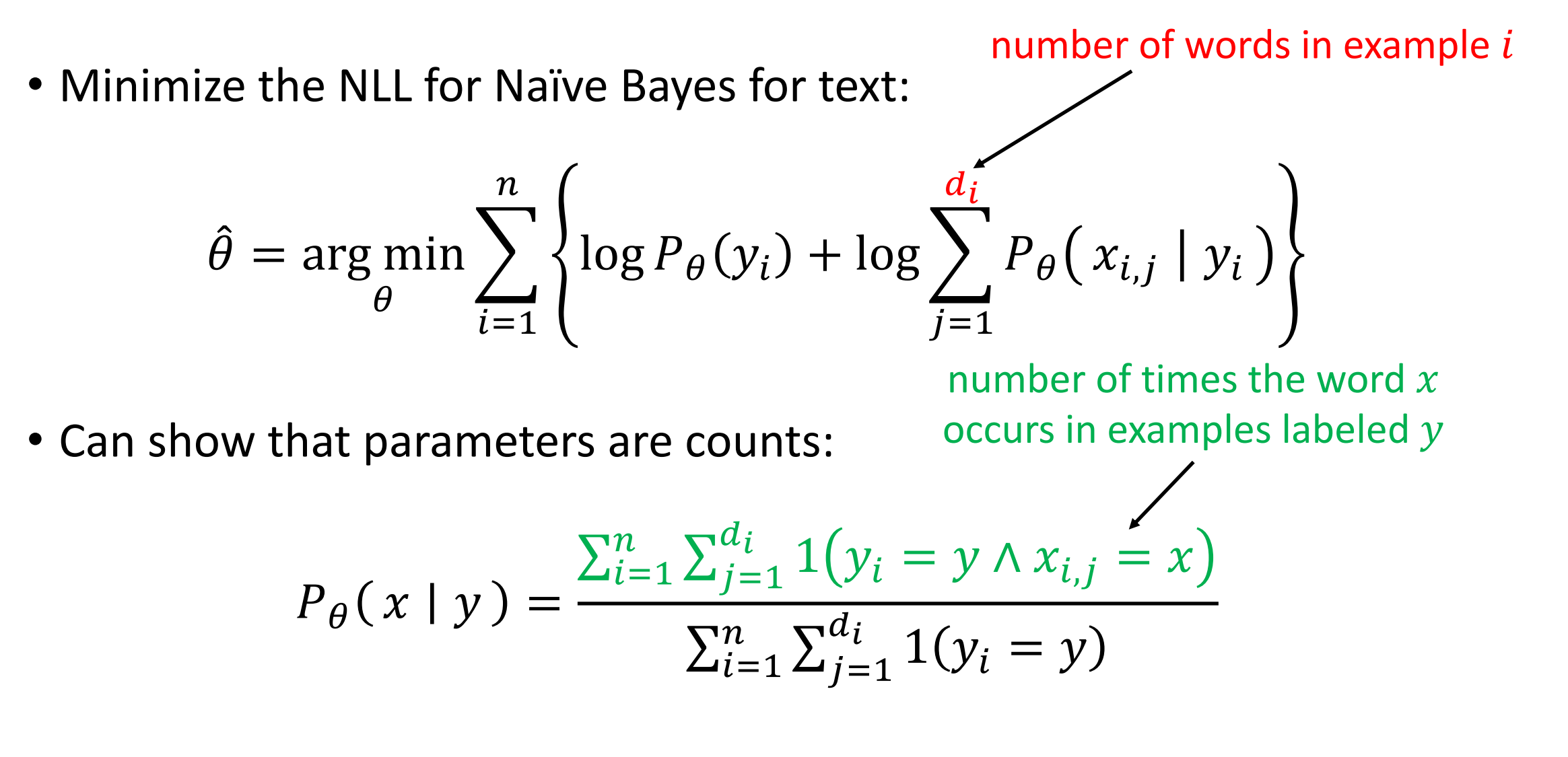

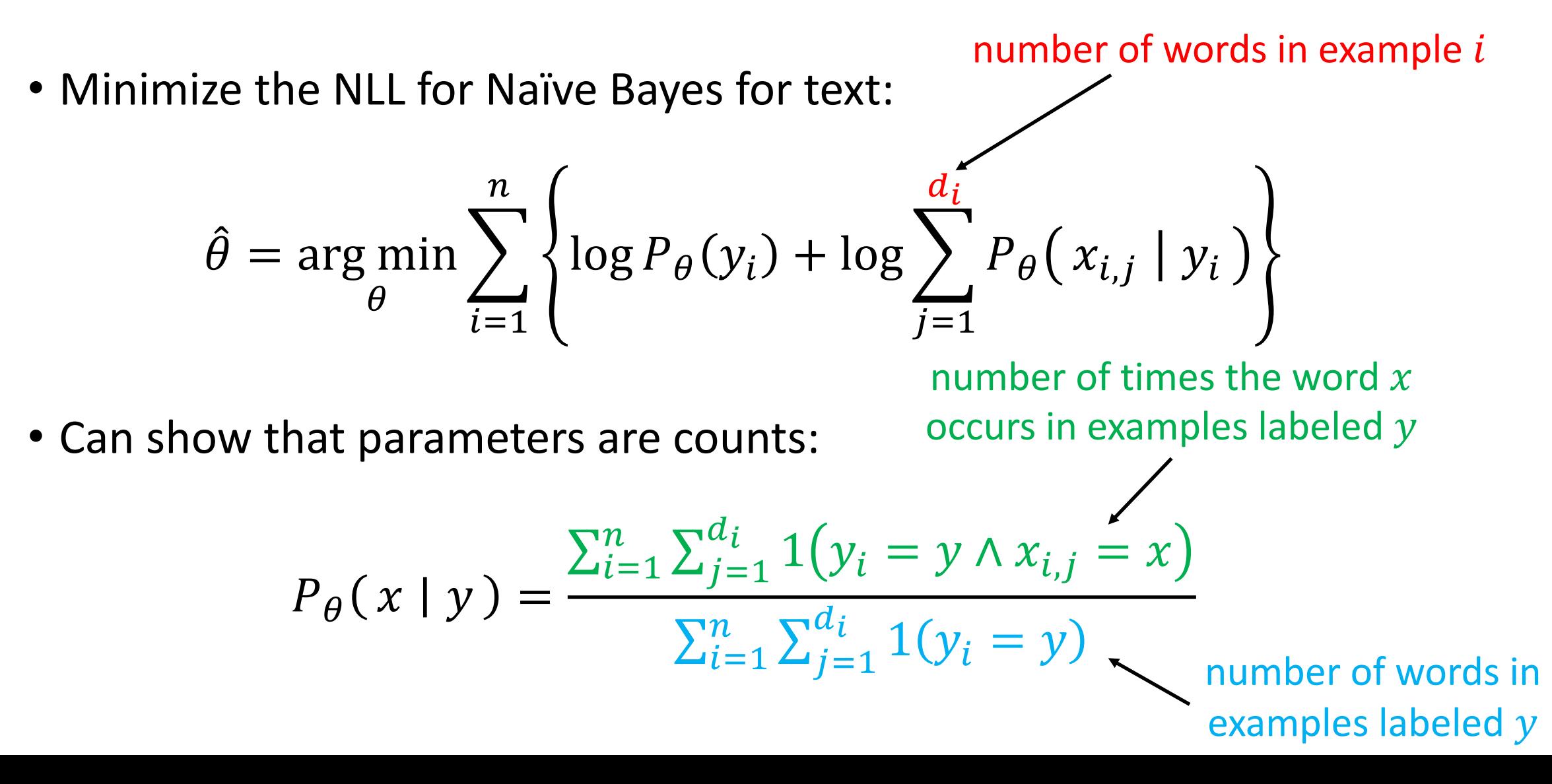

### Naïve Bayes for Spam Detection

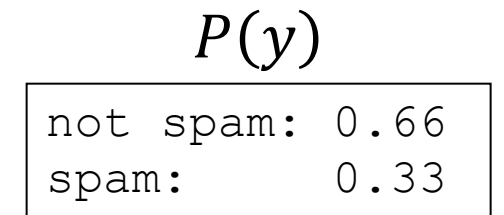

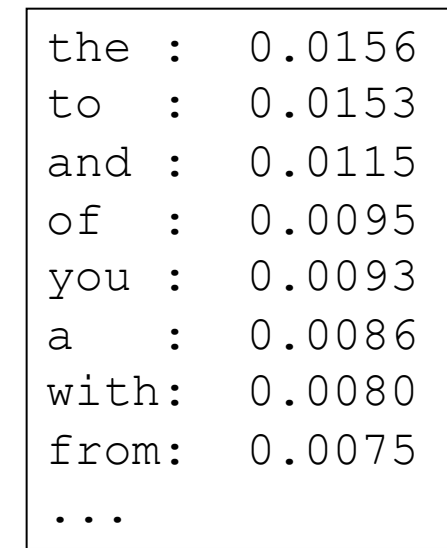

 $P(y)$   $P(x | spam)$   $P(x | not spam)$ 

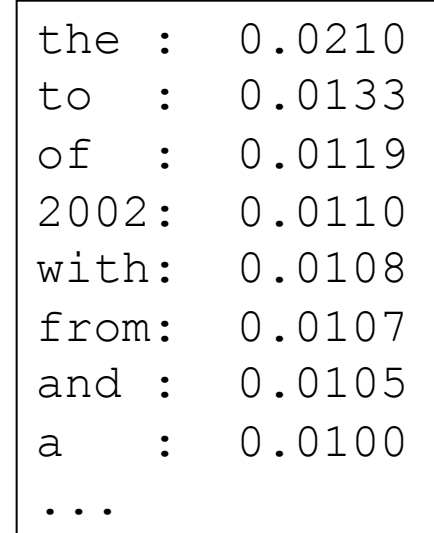

# Reinforcement Learning

- Sequential decision-making
- **Planning:** Known transitions/rewards
	- Optimization
- **Reinforcement learning:** Unknown transitions/rewards
	- Learning + optimization

# Q Iteration

- Initialize  $Q_1(s, a) \leftarrow 0$  for all s, a
- For  $i \in \{1,2,...\}$  until convergence:

$$
Q_{i+1}(s,a) \leftarrow \sum_{s' \in S} P(s' \mid s,a) \cdot \left( R(s,a,s') + \gamma \cdot \max_{a' \in A} Q_i(s',a') \right)
$$

# Q Learning

- Initialize  $Q_1(s, a) \leftarrow 0$  for all s, a
- For  $i \in \{1,2,...\}$  until convergence:

$$
Q_{i+1}(s,a) \leftarrow (1-\alpha) \cdot Q_i(s,a) + \alpha \cdot \left( R(s,a,s') + \gamma \cdot \max_{a' \in A} Q_i(s',a') \right)
$$

# Curse of Dimensionality

- How large is the state space?
	- Gridworld: One for each of the *n* cells
	- **Pacman:** State is (player, ghost<sub>1</sub>, ..., ghost<sub>k</sub>), so there are  $n^k$  states!
- **Problem:** Learning in one state does not tell us anything about the other states!
- Many states  $\rightarrow$  learn very slowly

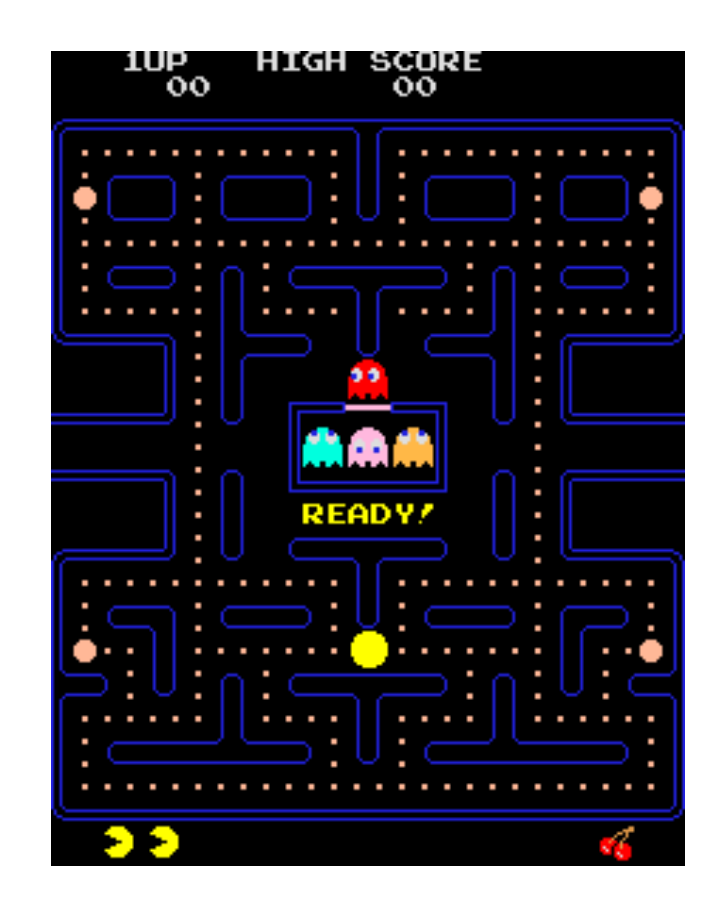

### State-Action Features

- Can we learn **across** state-action pairs?
- Yes, use features!
	- $\phi(s, a) \in \mathbb{R}^d$
	- Then, learn to predict  $Q^*(s, a) \approx Q_\theta(s, a) = f_\theta(\phi(s, a))$
	- Enables generalization to similar states
- **Examples:** Distance to closest ghost, distance to closest dot, etc.

# Neural Network Q Function

• Can also use neural networks to learn features (e.g., represent Pacman game state as an image and feed to CNN)!

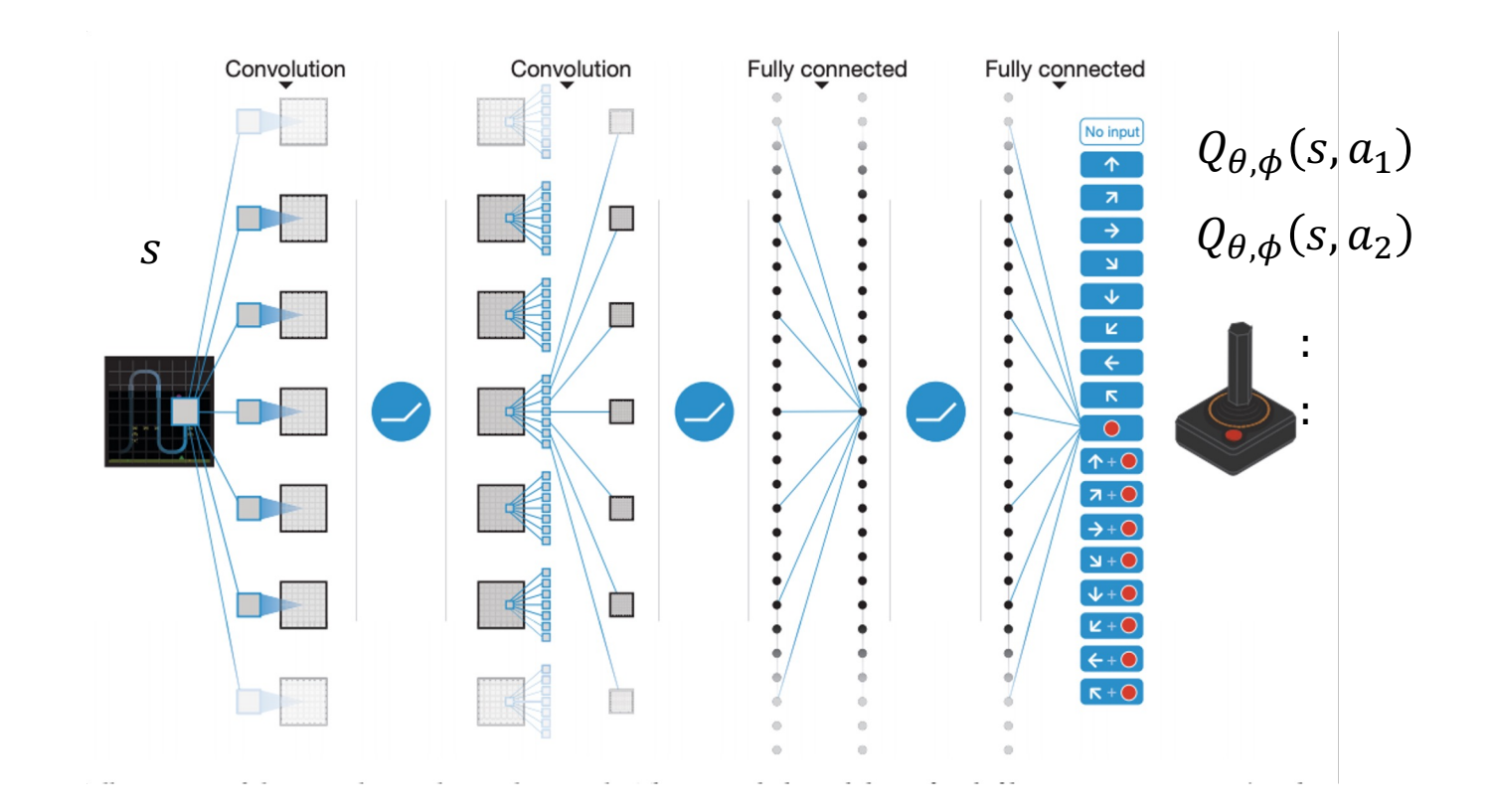

• For  $i \in \{1,2,...\}$  until convergence:

$$
Q_{i+1}(s,a) \leftarrow (1-\alpha) \cdot Q_i(s,a) + \alpha \cdot \left( R(s,a,s') + \gamma \cdot \max_{a' \in A} Q_i(s',a') \right)
$$

• For  $i \in \{1,2,...\}$  until convergence:

$$
Q_{i+1}(s,a) \leftarrow Q_i(s,a) - \alpha \cdot \left( Q_i(s,a) - \left( R(s,a,s') + \gamma \cdot \max_{a' \in A} Q_i(s',a') \right) \right)
$$

• For  $i \in \{1,2,...\}$  until convergence:

$$
Q_{i+1}(s,a) \leftarrow Q_i(s,a) - \alpha \cdot \left( Q_i(s,a) - \left( R(s,a,s') + \gamma \cdot \max_{a' \in A} Q_i(s',a') \right) \right)
$$

• **Learning:** Gradient descent with the squared Bellman error loss:

$$
\left(\underbrace{Q_{\theta}(s, a)}_{\text{''Predicted Label'' } \hat{y}} - \underbrace{\left(R(s, a, s') + \gamma \cdot \max_{a'} Q_{\theta}(s', a')\right)}_{\text{''Label'' } y}\right)^2
$$

• For  $i \in \{1,2,...\}$  until convergence:

$$
Q_{i+1}(s,a) \leftarrow Q_i(s,a) - \alpha \cdot \left( Q_i(s,a) - \left( R(s,a,s') + \gamma \cdot \max_{a' \in A} Q_i(s',a') \right) \right)
$$

• **Learning:** Gradient descent with the squared Bellman error loss:

$$
\theta_{i+1} \leftarrow \theta_i - \alpha \cdot \left( Q_{\theta_i}(s, a) - \left( R(s, a, s') + \gamma \cdot \max_{a'} Q_{\theta_i}(s', a') \right) \right) V_{\theta} Q_{\theta_i}(s, a)
$$
  
assume constant when

computing gradient

• For  $i \in \{1,2,...\}$  until convergence:

$$
Q_{i+1}(s,a) \leftarrow Q_i(s,a) - \alpha \cdot \left(Q_i(s,a) - \left(R(s,a,s') + \gamma \cdot \max_{a' \in A} Q_i(s',a')\right)\right)
$$

• **Learning:** Gradient descent with the squared Bellman error loss:

$$
\theta_{i+1} \leftarrow \theta_i - \alpha \cdot \left( Q_{\theta_i}(s, a) - \left( R(s, a, s') + \gamma \cdot \max_{a'} Q_{\theta_i}(s', a') \right) \right) V_{\theta} Q_{\theta_i}(s, a)
$$
  
assume constant when

computing gradient

#### • **Iteratively perform the following:**

• Take an action  $a_i$  and observe  $(s_i, a_i, s_{i+1}, r_i)$ 

• 
$$
y_i \leftarrow r_i + \gamma \cdot \max_{a' \in A} Q_\theta(s_{i+1}, a')
$$

• 
$$
\theta \leftarrow \theta - \alpha \cdot \frac{d}{d\theta} (Q_{\theta}(s_i, a_i) - y_i)^2
$$

- **Note:** Pretend like  $y_i$  is constant when taking the gradient
- For finite state setting, recover incremental update if the "parameters" are the Q values for each state-action pair

# Experience Replay Buffer

#### • **Problem**

- Sequences of states are highly correlated
- Tend to overfit to current states and forget older states

#### • **Solution**

- Keep a **replay buffer** of observations (as a priority queue)
- Gradient updates on samples from replay buffer instead of current state

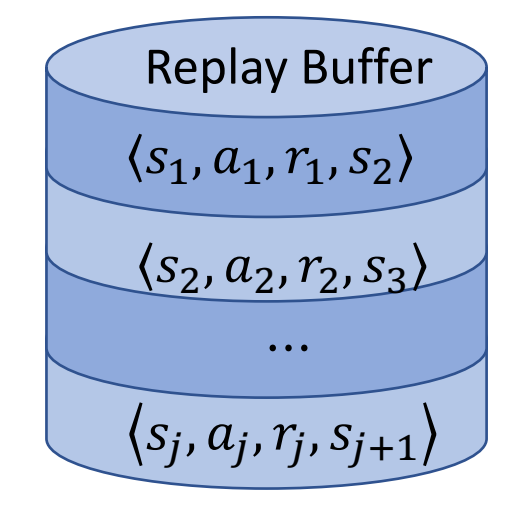

Priority Queue

#### • **Advantages**

- Breaks correlations between consecutive samples
- Can take multiple gradient steps on each observation **Based on slide by Sergey Levine**

# Deep Q Learning with Replay Buffer

#### • **Iteratively perform the following:**

- Take an action  $a_i$  and add observation  $(s_i, a_i, s_{i+1}, r_i)$  to replay buffer D
- For  $k \in \{1, ..., K\}$ :
	- Sample  $(s_{i,k}, a_{i,k}, s_{i+1,k}, r_{i,k})$  from D
	- $y_{i,k} \leftarrow r_{i,k} + \gamma \cdot \max_{a' \in A} Q_{\theta}(s_{i+1,k}, a')$

• 
$$
\phi \leftarrow \phi - \alpha \cdot \frac{d}{d\theta} \left( Q_{\theta}(s_{i,k}, a_{i,k}) - y_{i,k} \right)^2
$$

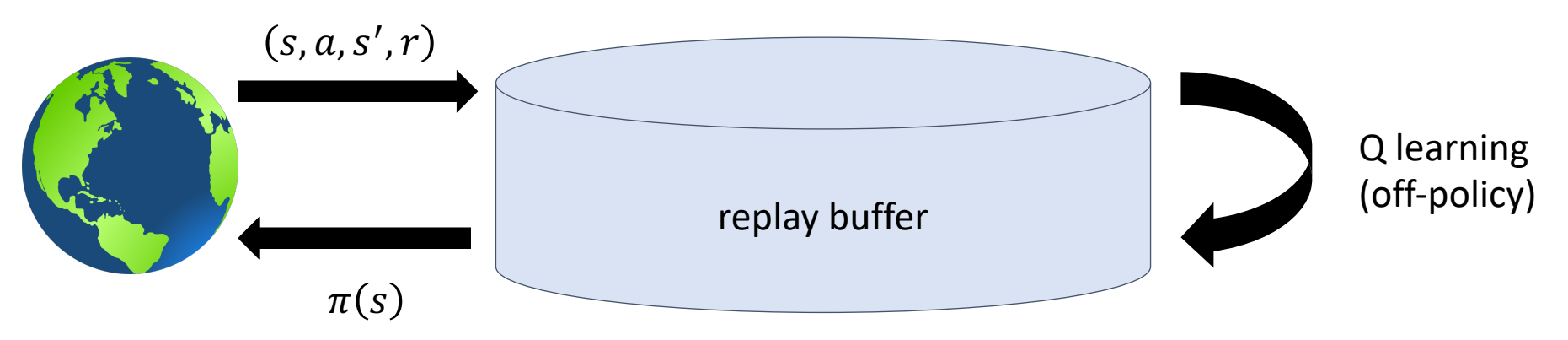

# Target Q Network

#### • **Problem**

• Q network occurs in the label  $y_i!$ 

• 
$$
\theta \leftarrow \theta - \alpha \cdot \frac{d}{d\theta} \Big( Q_{\theta}(s_i, a_i) - r_i + \gamma \cdot \max_{a' \in A} Q_{\theta}(s_{i+1}, a') \Big)^2
$$

• Thus, labels change as Q network changes

#### • **Solution**

- Use a separate **target Q network** for the occurrence in  $y_i$
- Only update target network occasionally

• 
$$
\theta \leftarrow \theta - \alpha \cdot \frac{d}{d\theta} \Big( Q_{\theta}(s_i, a_i) - r_i + \gamma \cdot \max_{a' \in A} Q_{\theta'}(s_{i+1}, a') \Big)^2
$$
  
Original Q Network  
Original Q Network  
Target Q Network  
Based on slide by Sergey Levine

# Deep Q Learning with Target Q Network

#### • **Iteratively perform the following:**

- Take an action  $a_i$  and add observation  $(s_i, a_i, s_{i+1}, r_i)$  to replay buffer D
- For  $k \in \{1, ..., K\}$ :
	- Sample  $(s_{i,k}, a_{i,k}, s_{i+1,k}, r_{i,k})$  from D
	- $y_{i,k} \leftarrow r_{i,k} + \gamma \cdot \max_{a' \in A} Q_{\theta'}(s_{i+1,k}, a')$

• 
$$
\theta \leftarrow \theta - \alpha \cdot \frac{d}{d\theta} \left( Q_{\theta}(s_{i,k}, a_{i,k}) - y_{i,k} \right)^2
$$

• Every N steps,  $\theta' \leftarrow \theta$ 

# Deep Q Learning for Atari Gam

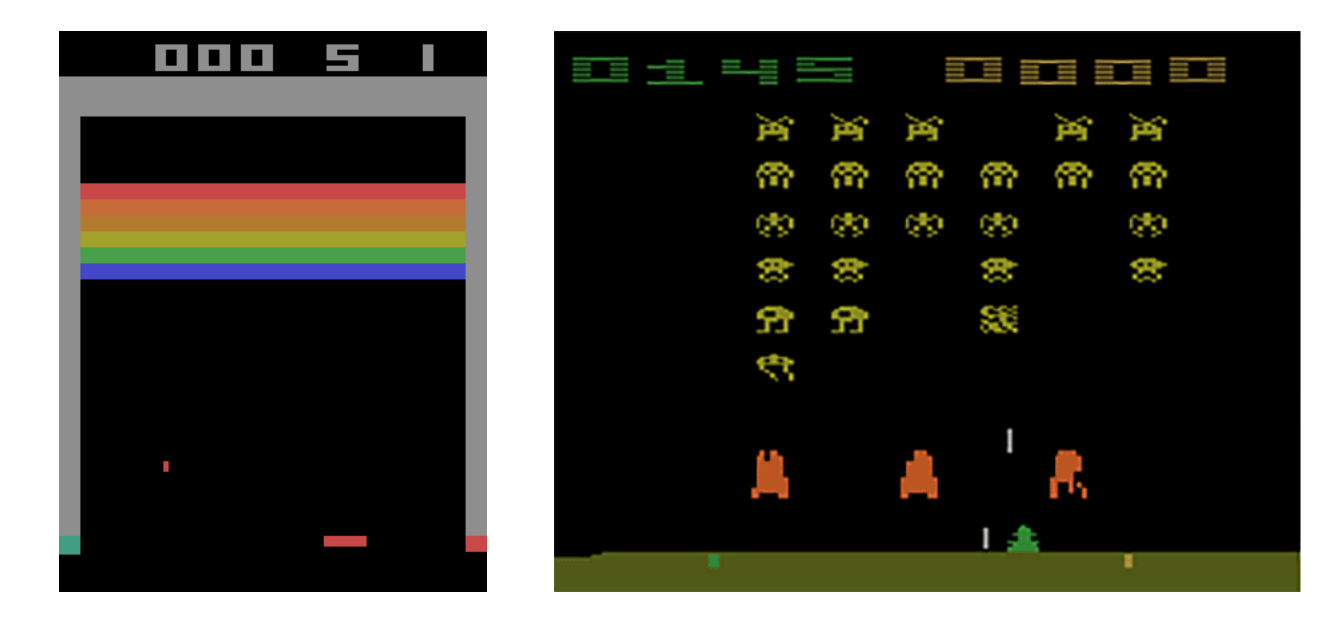

Image Sources: https://towardsdatascience.com/tutorial-double-deep-d https://deepmind.com/blog/going-beyond-average-rein https://jaromiru.com/2016/11/07/lets-make-a-dqn-do

# Lecture 22: Recommender Systems

CIS 4190/5190 Fall 2022

# Recommender Systems

- **Media recommendations:** Netflix, Youtube, etc.
- **News feed:** Google News, Facebook, Twitter, Reddit, etc.
- **Search ads:** Google, Bing, etc.
- **Products:** Amazon, ebay, Walmart, etc.
- **Dating:** okcupid, eharmony, coffee-meets-bagel, etc.

# Recommender Systems

#### • **Account for:**

- 75% of movies watched on Netflix [1]
- 60% of YouTube video clicks [2]
- 35% of Amazon sales [3]

[1] McKinsey & Company (Oct 2013): https://www.mckinsey.com/industries/retail/our-insights/how-retailers-c source; estimates only]

[2] J. Davidson, et al. (2010). The YouTube video recommendation system. Proc. of the 4th ACM Conference on doi.org/10.1145/1864708.1864770

[3] M. Rosenfeld, et al. (2019). Disintermediating your friends: How online dating in the United States displaces Proc. National Academy of Sciences 116(36).

# Popularity-Based Recommendation

- Just recommend whatever is currently popular
- Simple and effective, always try as a baseline
- Can be combined with more sophisticated techniques

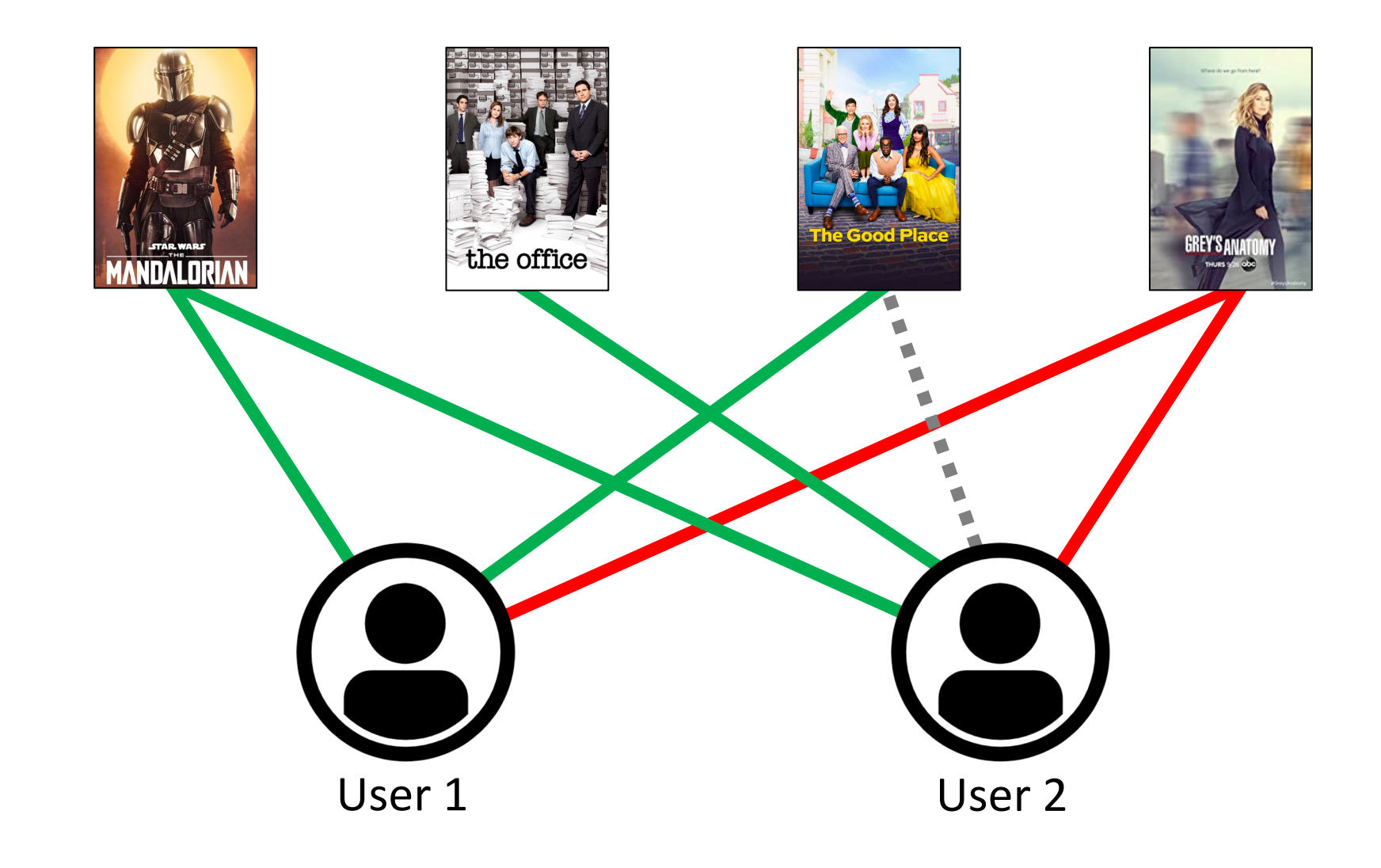

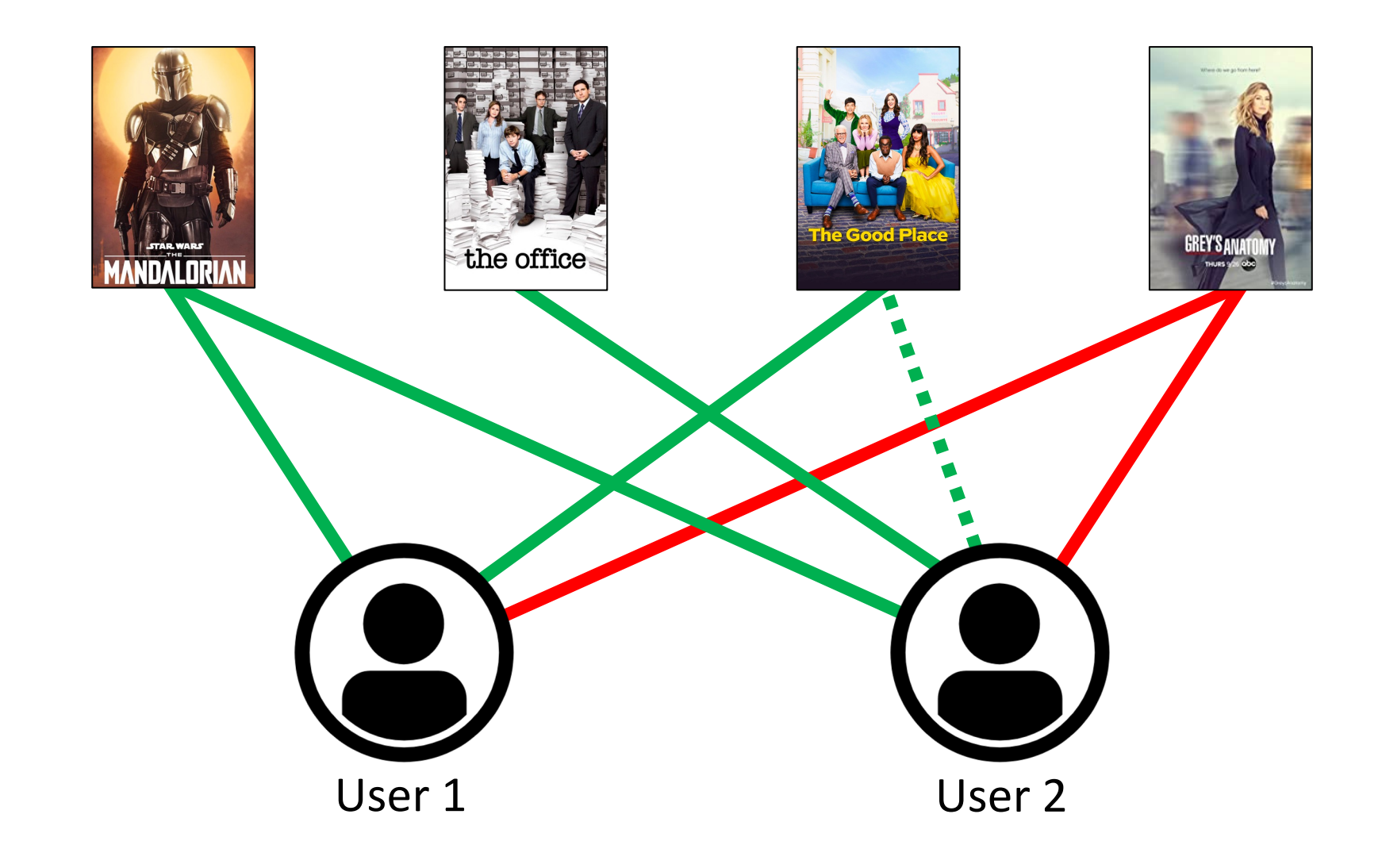

- **Given:**
	- Matrix  $X_{i,k} = \big\{$  $\text{rating}_{i,k}$ N/A if user $_{\it i}$  rated product $_{\it k}$ otherwise
	- Assume fixed set of  $n$  users and  $m$  products
	- **Not given any information about the products!**
- **Problem:** Predict what  $X_{i,k}$  would be if it is observed
	- Not quite supervised or unsupervised learning!

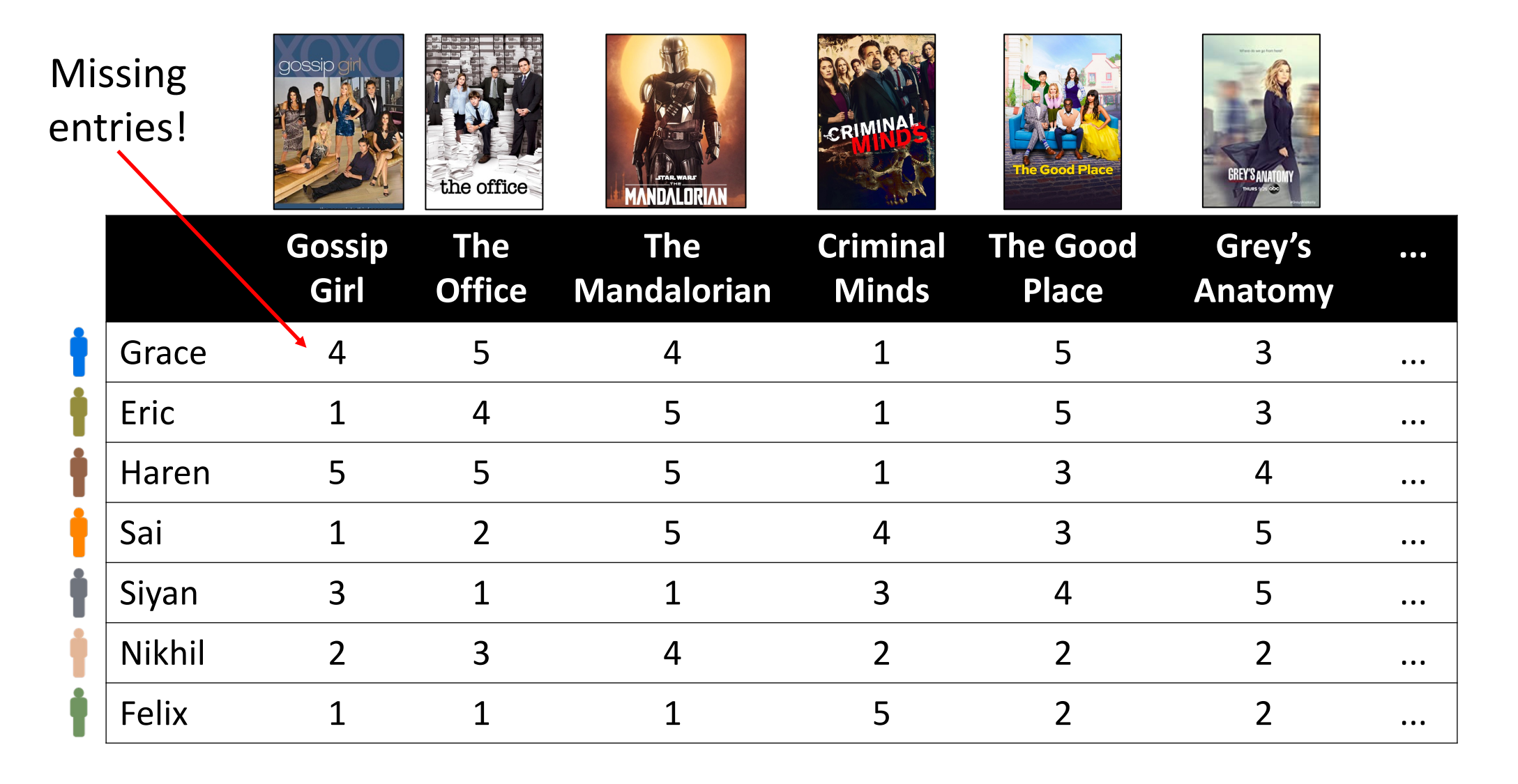

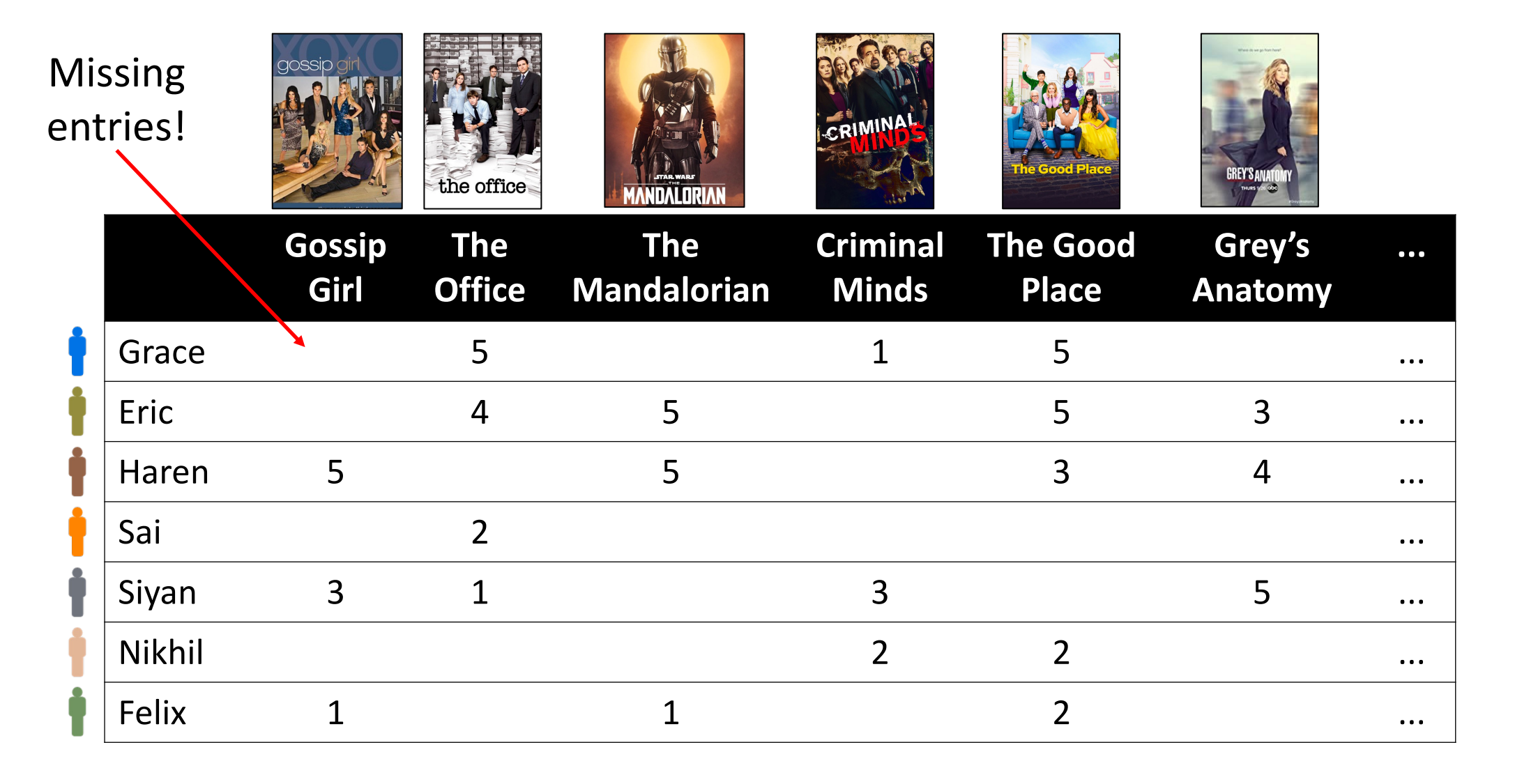

# General Strategy

- **Step 1:** Construct user-item ratings
- **Step 2:** Identify similar users
- **Step 3:** Predict unknown ratings

# Step 1: Constructing User-Item Ratings

- Can use explicit ratings (e.g., Netflix)
- Can be implicitly inferred from user activity
	- User stops watching after 15 minutes
	- User repeatedly clicks on a video
- Feedback can vary in strength
	- **Weak:** User views a video
	- **Strong:** User writes a positive comment

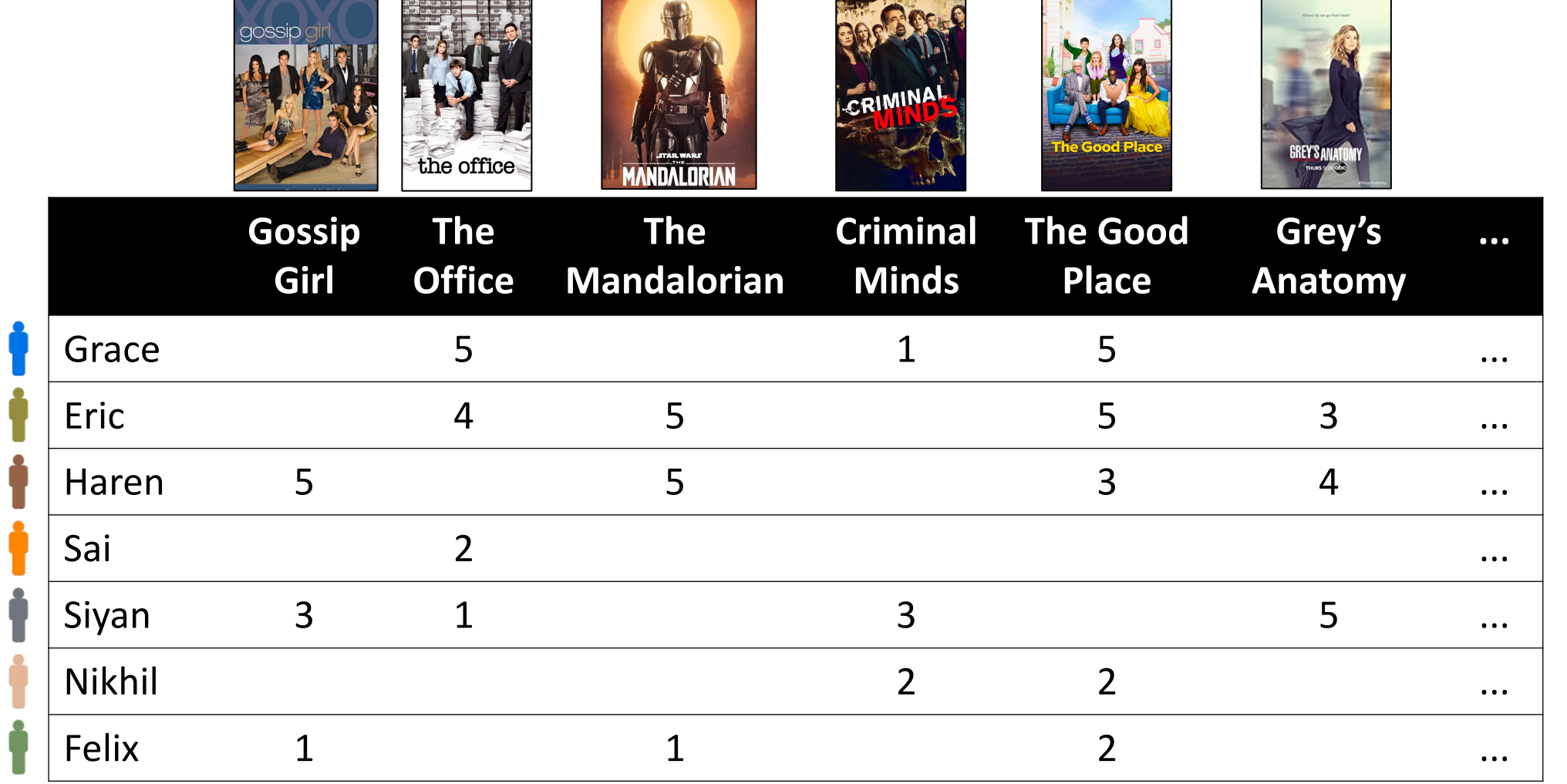

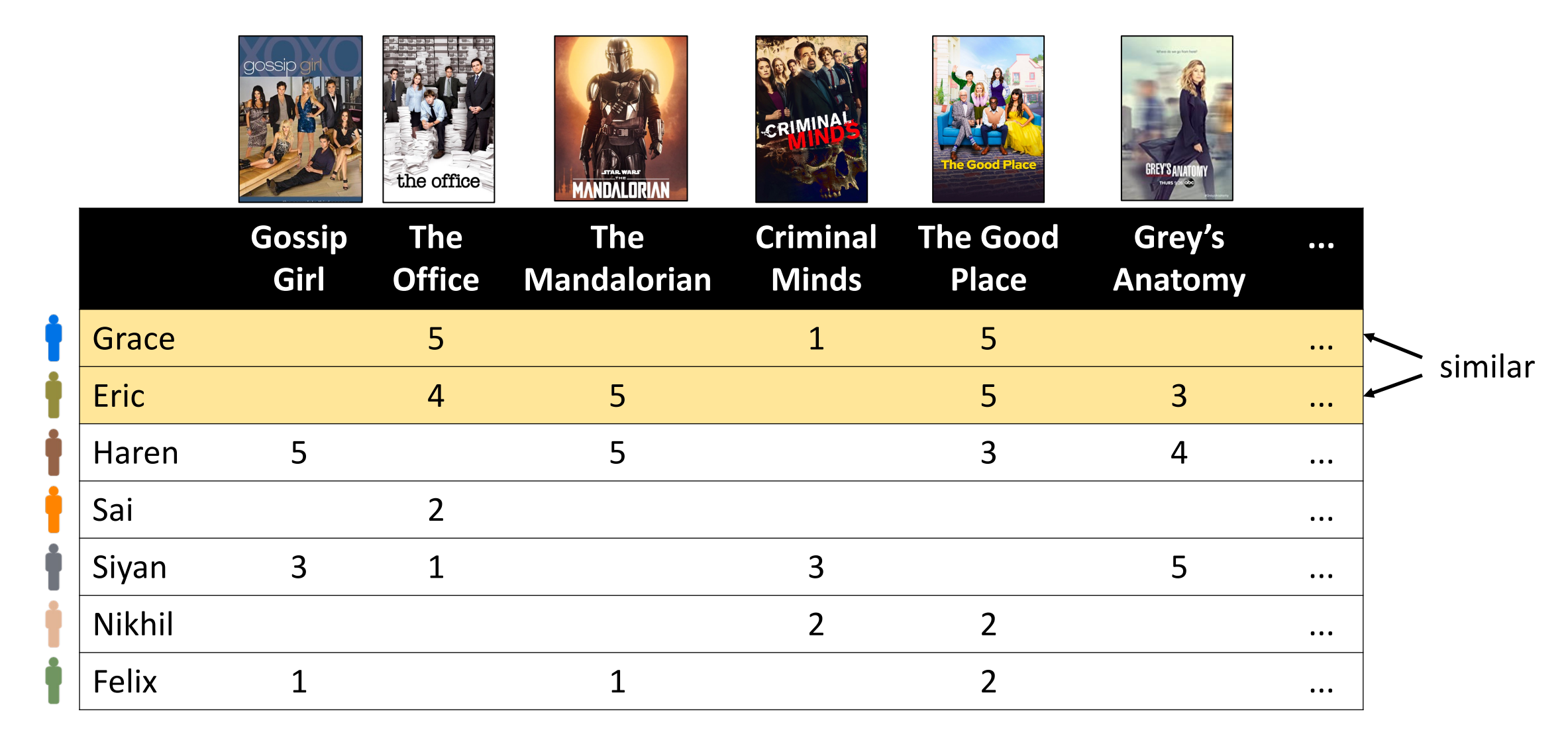

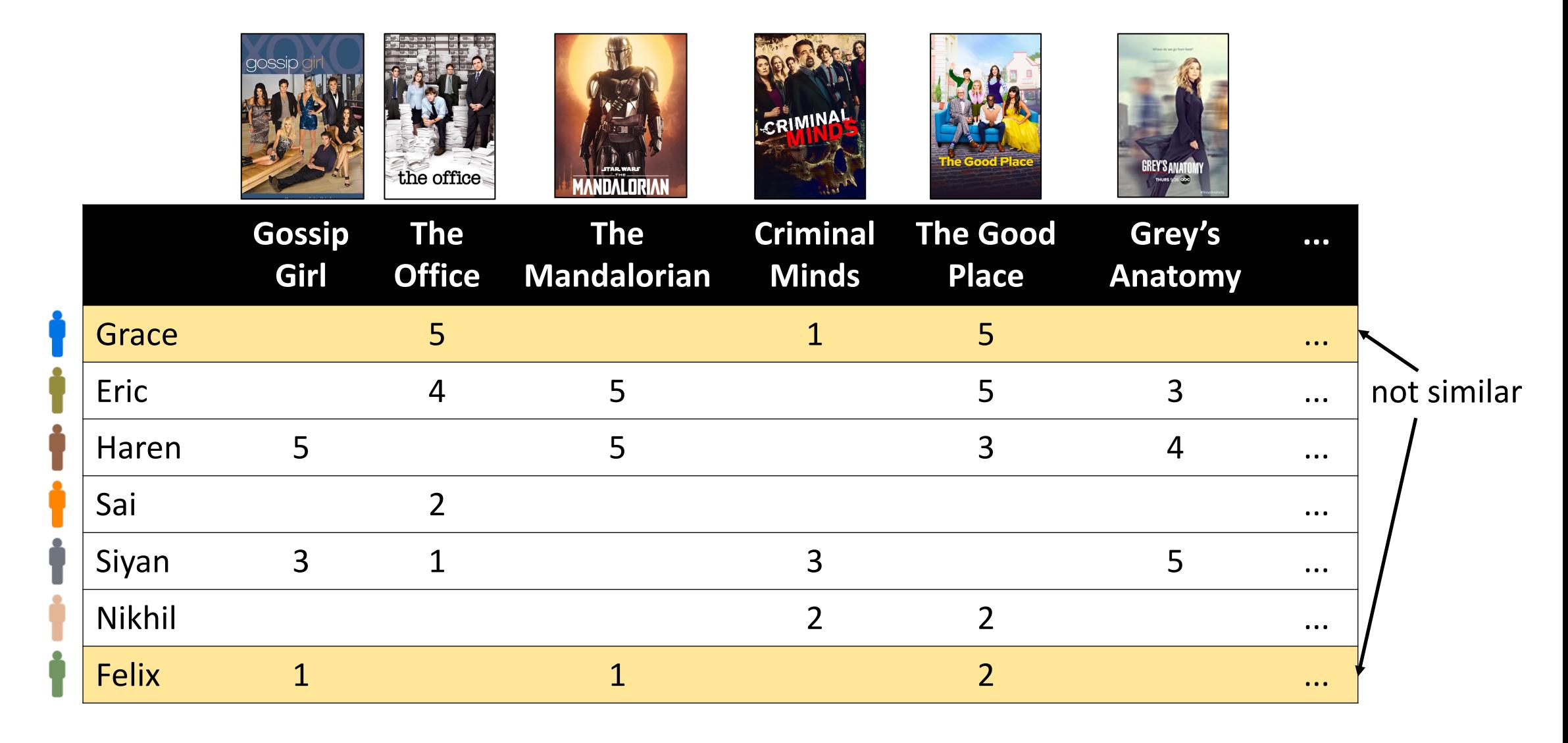

- **How to measure similarity?**
	- Distance  $d(X_i, X_j)$ , where  $X_i$  is vector of ratings for user i
- **Strategy 1:** Euclidean distance  $d(X_i, X_j) = ||X_i X_j||$ 
	- Ignore entries where either  $X_i$  or  $X_j$  is N/A
	- **Shortcoming:** Some users might give higher ratings everywhere!
- Similar issues with other distance metrics such as cosine similarity

• **Strategy 2:** Pearson correlation:  $\rho =$  $\sum_{k=1}^m (X_{i,k} - \overline{X}_i)(X_{j,k} - \overline{X}_j)$  $\sum_{k=1}^{m} (X_{i,k} - \bar{X}_i)^2 \sum_{k=1}^{m} (X_{j,k} - \bar{X}_j)^2$ 

• Here, 
$$
\overline{X}_i = \frac{1}{m} \sum_{k=1}^m X_{i,k}
$$

• Normalization by variance deals with differences in individual rating scales

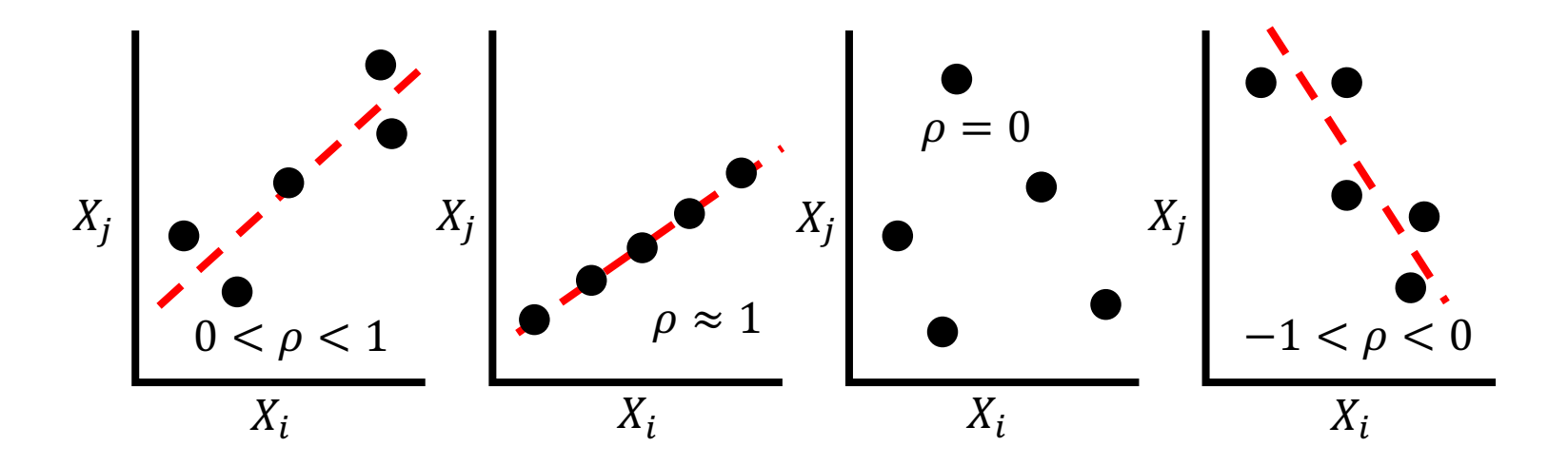

### Step 3: Predict Unknown Ratings

- **Weighted averaging strategy**
	- Compute weights  $w_{i,j} = g\left(d(X_i, X_j)\right)$  based on the distances
	- Normalize the weights to obtain  $\overline{w}_{i,j} =$  $W_{i,j}$  $\sum_{j=1}^n w_{i,j}$
	- For user  $i$  rating item  $k$ , predict

$$
X_{i,k} = \overline{X}_i + \sum_{j=1}^n \overline{w}_{i,j} \cdot (X_{j,k} - \overline{X}_j)
$$

# Step 3: Predict Unknown Ratings

#### • **Variations**

- Instead of weights, choose a neighborhood (e.g., threshold based on similarity, top-k based on similarity, or use k-means clustering)
- Instead of subtracting the mean, normalize by standard deviation